# MIDJOURNEY FIRST STEPS

MAMD ARQ. JENNIFER DURAND LABÁN

DESIGNER, COMPUTATION AND DESIGN EN ZAHA HADID ARCHITECTS, CO FUNDADORA OLA, FUNDADORA OVA

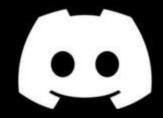

Open official discord web: https://discord.com/

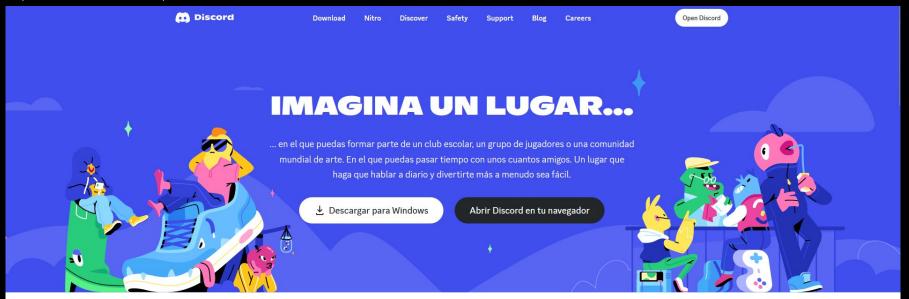

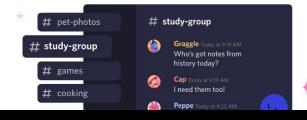

Crea un lugar solo para miembros en el que encajes

Click Login button

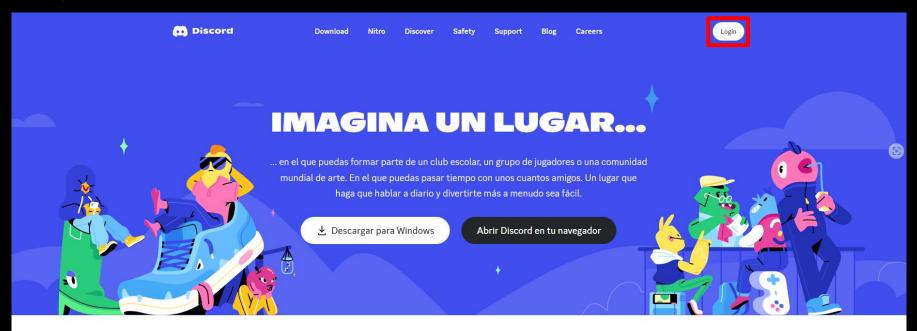

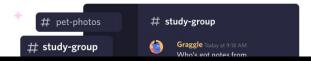

Crea un lugar solo para

Register

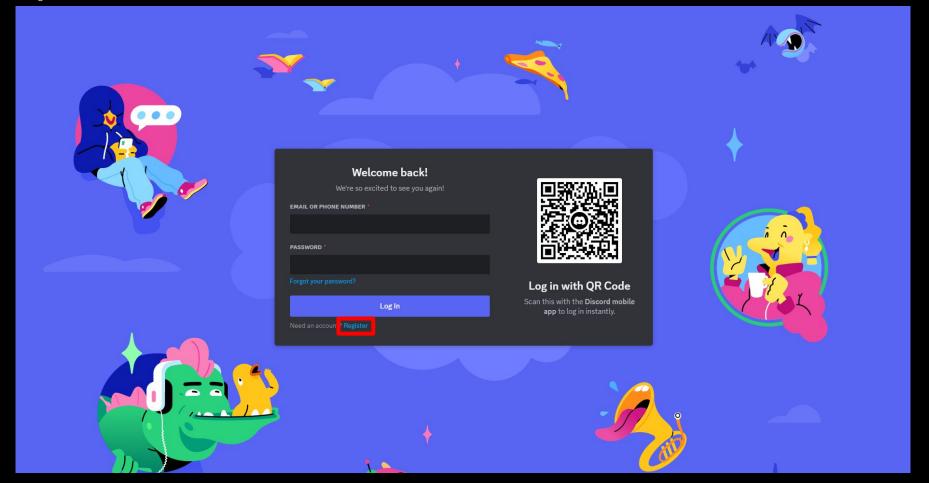

Create an account - add your basic details

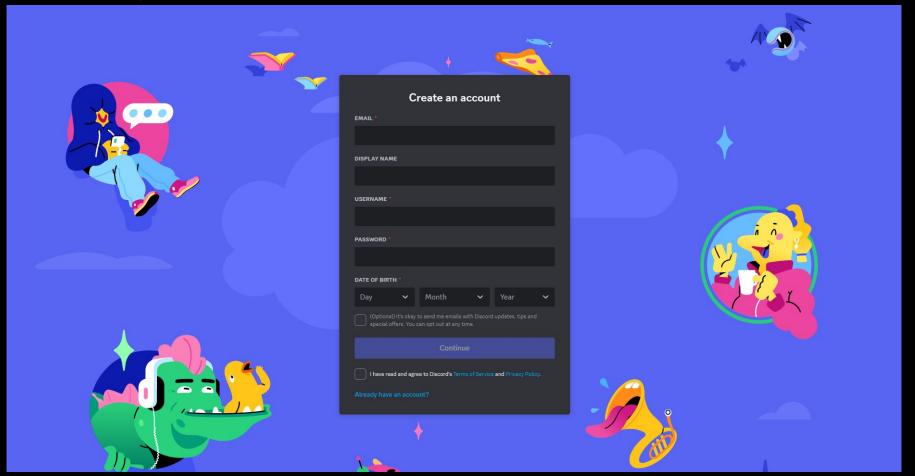

Confirm that you are not a robot

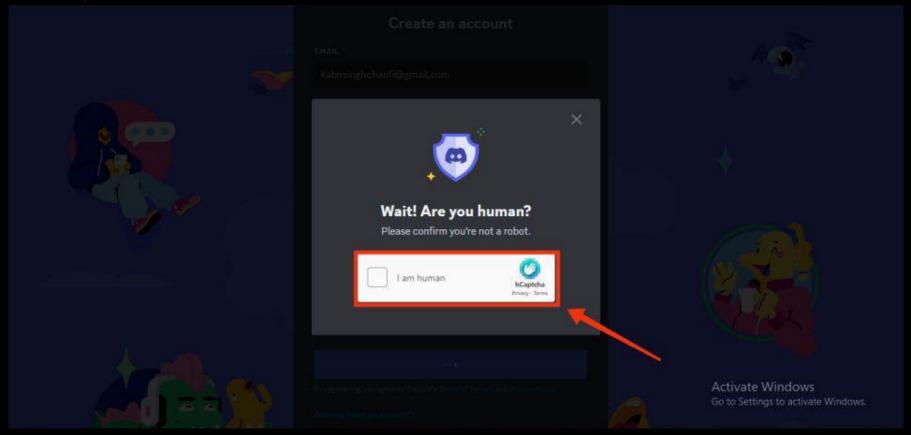

Verify your account

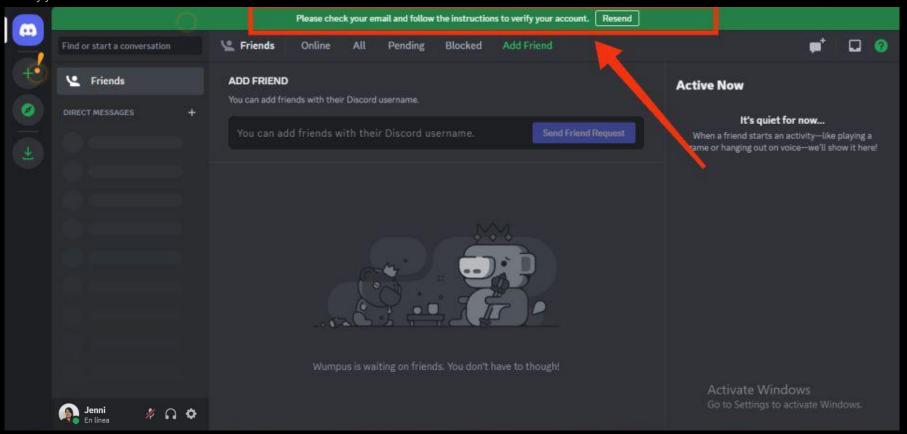

Open your email and click on discord verification emailL

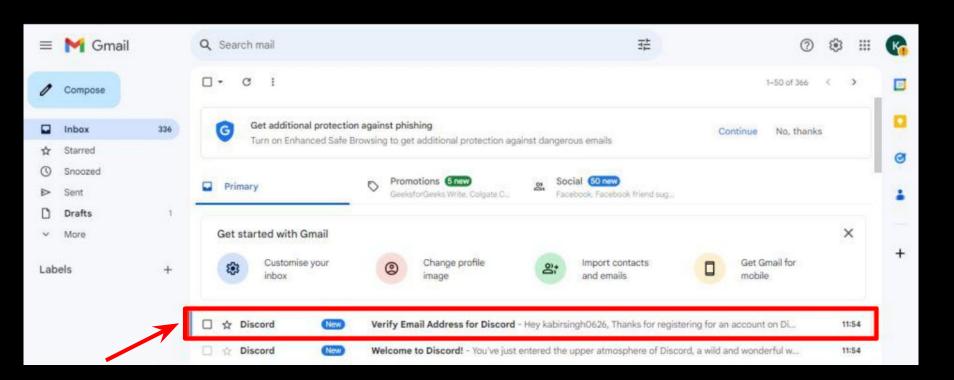

Verify email

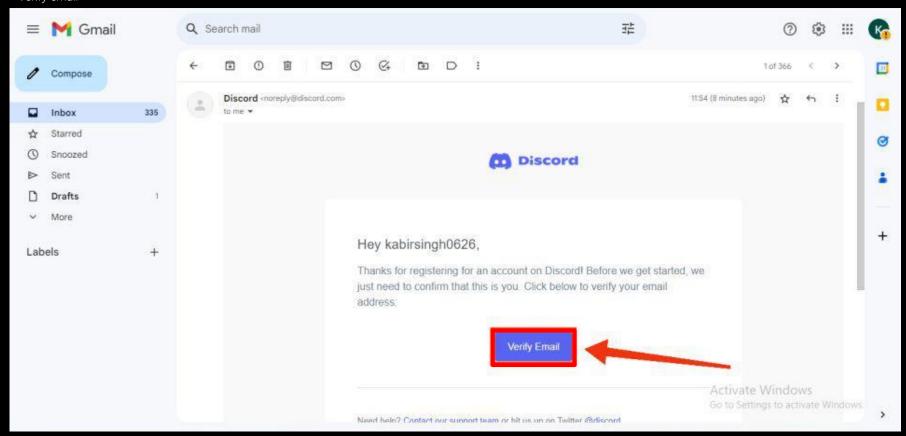

Click continue on discord

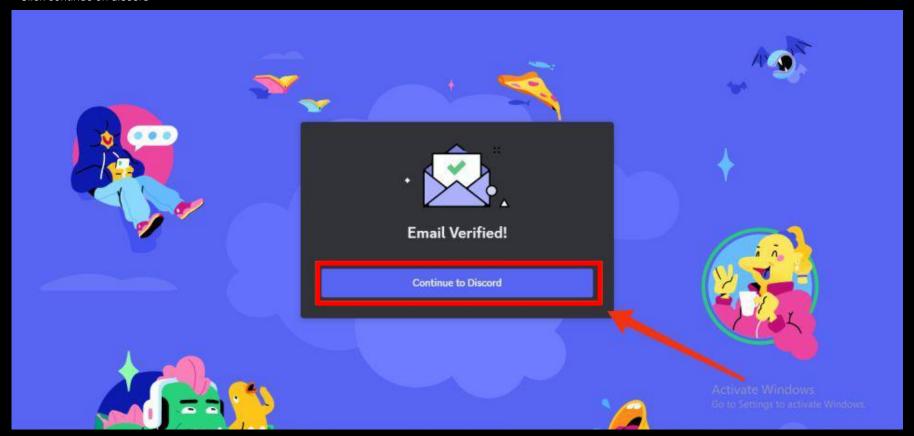

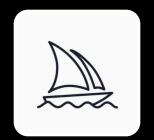

Join Midjourney discord channel

Midjourney bot - Join the official Midjourney discord - http://discord.gg/midjourney

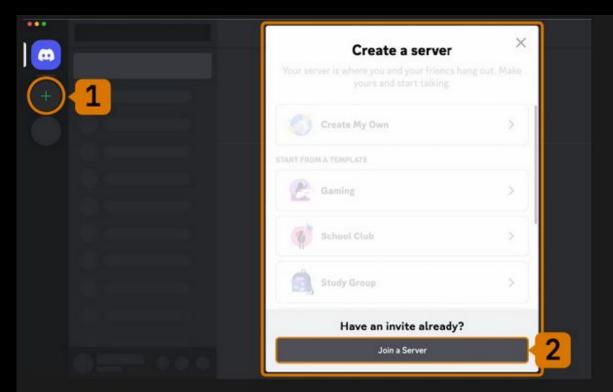

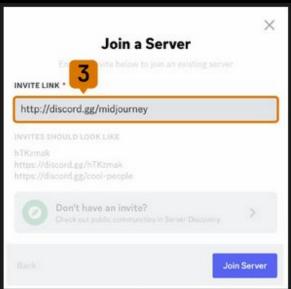

# How to use midjourney for the first time In the Midjourney discord channel - go to any #General or #Newbie Channel

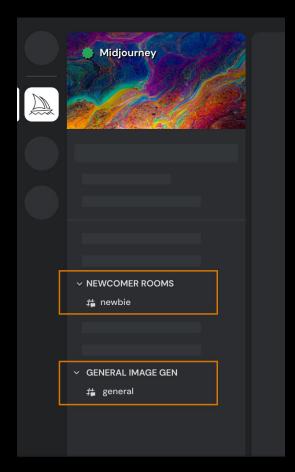

Create your first image with the /image command

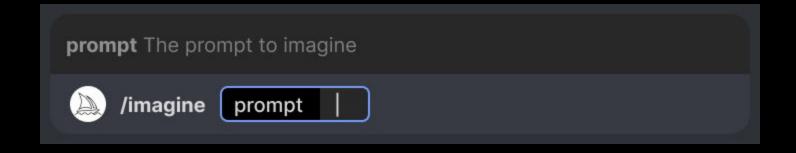

Accept the terms of service

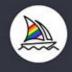

## Midjourney Bot Bot

## Tos not accepted

You must accept our Terms of Service to continue using Midjourney.

https://docs.midjourney.com/docs/terms-of-service

Clicking the button below means that you acknowledge that you have read, understood, and accepted the terms of service.

Accept ToS

# How to use midjourney for the first time All ready you can start to create images for free - time for testing

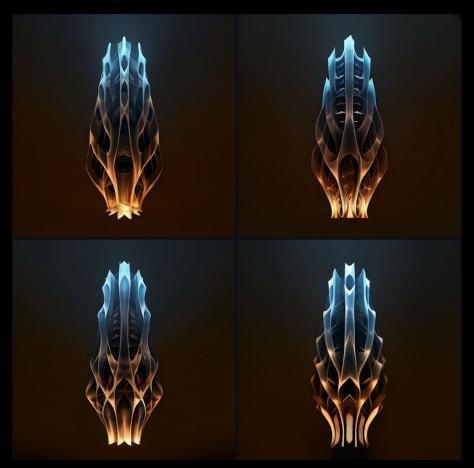

If you ran out of images you can have the pay version of Midjourney, here are the rates

Basic Plan

\$10 / month

Billed monthly

Standard Plan

\$30 / month

Billed monthly

Pro Plan

\$60 / month

Billed monthly

Mega Plan

\$120 / month

Billed monthly

Comparison table about the paid plans

|                                      | Basic Plan                            | Standard Plan                         | Pro Plan                                           | Mega Plan                                          |
|--------------------------------------|---------------------------------------|---------------------------------------|----------------------------------------------------|----------------------------------------------------|
| Monthly Subscription<br>Cost         | \$10                                  | \$30                                  | \$60                                               | \$120                                              |
| Annual Subscription<br>Cost          | \$96<br>(\$8 / month)                 | \$288<br>(\$24 / month)               | \$576<br>(\$48 / month)                            | \$1152<br>(\$96 / month)                           |
| Fast GPU Time                        | 3.3 hr/month                          | 15 hr/month                           | 30 hr/month                                        | 60 hr/month                                        |
| Relax GPU Time                       |                                       | Unlimited                             | Unlimited                                          | Unlimited                                          |
| Purchase Extra<br>GPU Time           | \$4/hr                                | \$4/hr                                | \$4/hr                                             | \$4/hr                                             |
| Work Solo In Your<br>Direct Messages | ✓                                     | ✓.                                    | ✓                                                  | ✓                                                  |
| Stealth Mode                         |                                       |                                       | ✓                                                  | ✓                                                  |
| Maximum Concurrent<br>Jobs           | 3 Jobs<br>10 Jobs waiting in<br>queue | 3 Jobs<br>10 Jobs waiting in<br>queue | 12 Fast Jobs<br>3 Relaxed Jobs<br>10 Jobs in queue | 12 Fast Jobs<br>3 Relaxed Jobs<br>10 Jobs in queue |
| Rate Images to Earn<br>Free GPU Time | ✓                                     | ✓                                     | ✓                                                  | ✓                                                  |
| Usage Rights                         | General<br>Commercial<br>Terms*       | General<br>Commercial<br>Terms*       | General<br>Commercial<br>Terms*                    | General<br>Commercial<br>Terms*                    |

• If you have subscribed at any point, you are free to use your images in just about any way you want. You must purchase the Pro or Mega plan if you are a company making more than \$1,000,000 USD in gross revenue per year. For complete details, please see the <u>Terms of Service</u>

## Thank you!

- jenni\_dl95
- Jennifer Durand Labán
- **S** JenniferDurand1

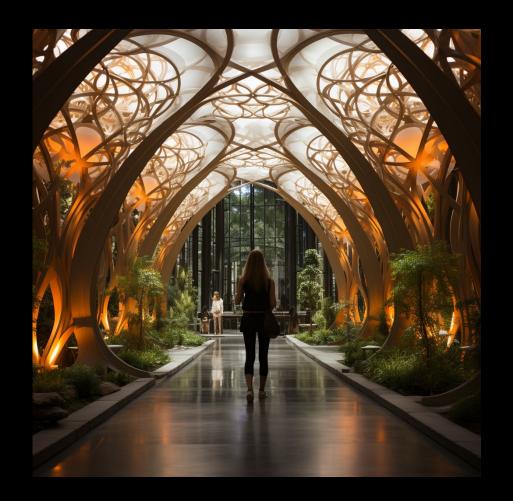